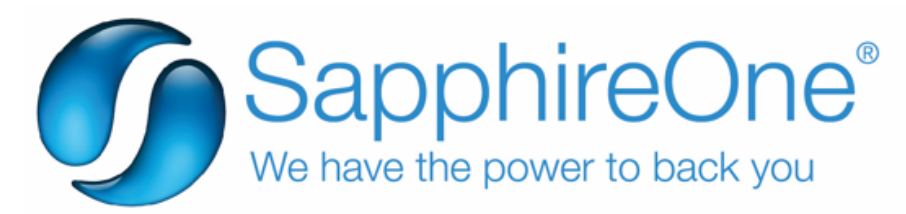

## SapphireOne 18.3.0.8 Release Notes

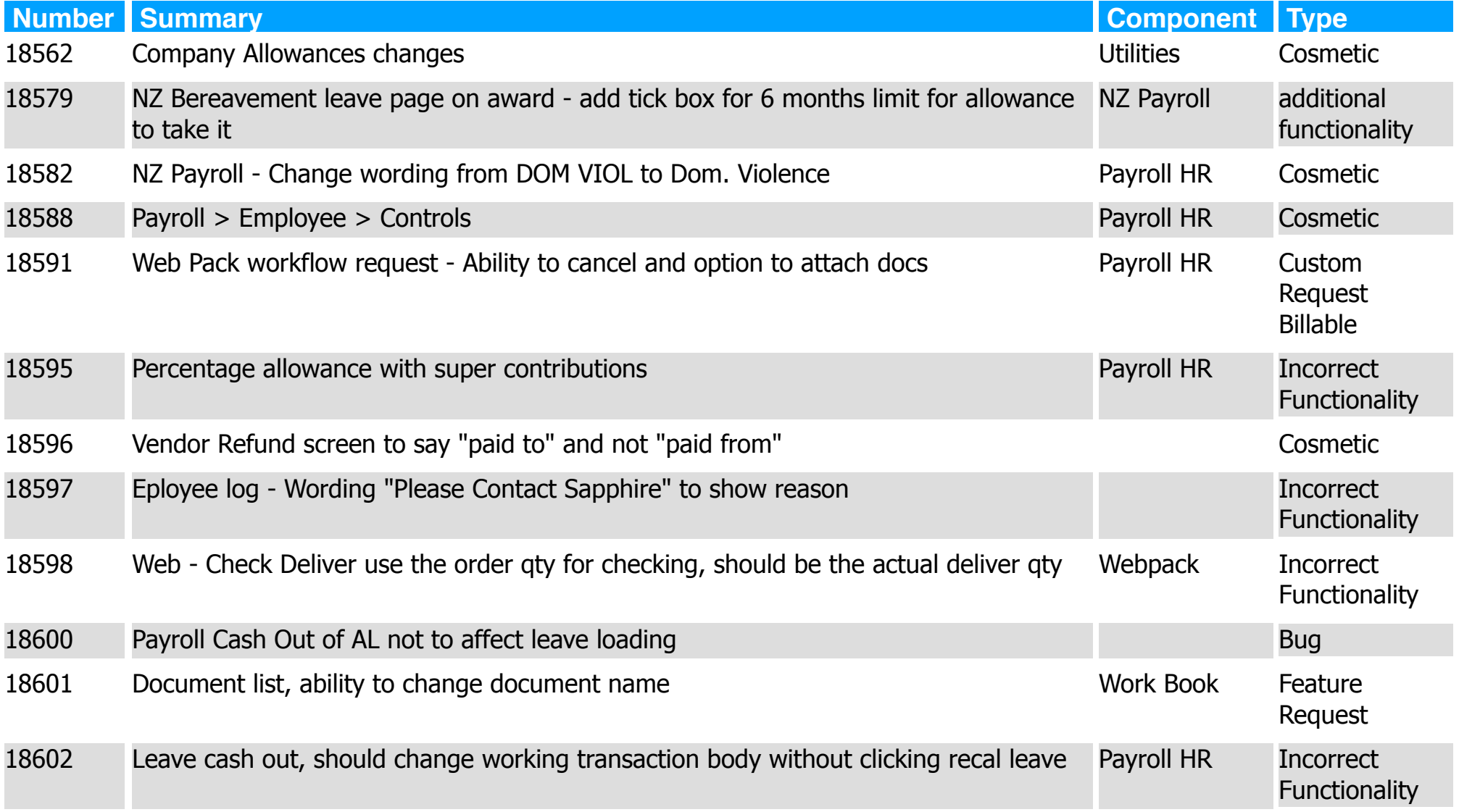

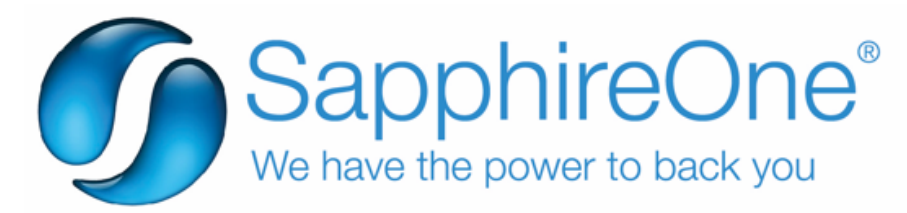

## **SapphireOne 18.3.0.8 Release Notes**

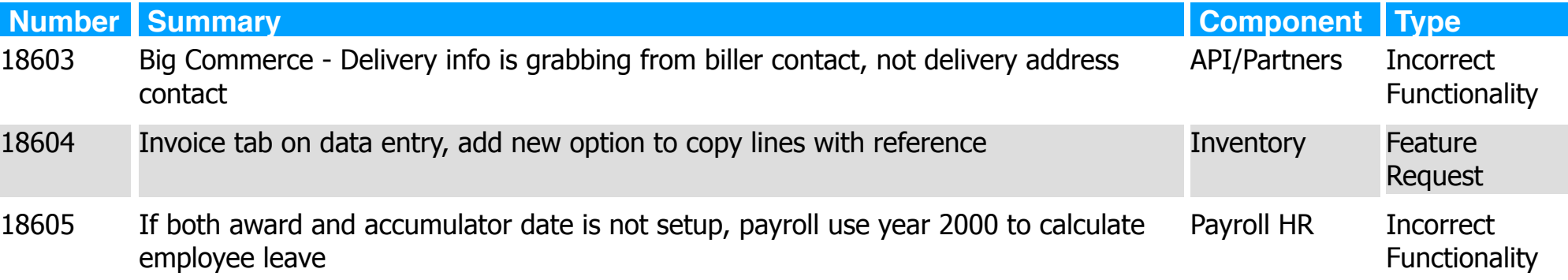